## *Géométrie*

### **I. Les quadrilatères principaux**

#### **Parallélogramme**

- 1. **Définition** : quadrilatère dont les **diagonales** se coupent en leur milieu
- 2. **Propriété** : quadrilatère dont les **côtés** sont parallèles et égaux deux à deux
- 3. **Aire** : (base · hauteur)

#### **Rectangle**

- 1. **Définition** : parallélogramme dont les **diagonales** ont la **même longueur**
- 2. **Propriété** : parallélogramme possédant deux **côtés** consécutifs **perpendiculaires**
- 3. **Aire** : (longueur · largeur)

#### **Losange**

- 1. **Définition** : parallélogramme dont les **diagonales** se coupent perpendiculairement
- 2. **Propriété** : parallélogramme possédant 2 côtés consécutifs égaux
- 3. **Aire** : (grande diagonale · petite diagonale) / 2

#### **Carré**

- 1. **Définition** : c'est un losange et un rectangle
- 2. **Propriété** : c'est un losange et un rectangle
- 3. **Aire** : (côté · côté)

## **II. Cercles**

**Périmètre:**  $2 \times \pi \times r$  **Aire:**  $\pi \times r^2$ 

**Astuce:** Un triangle inscrit dans un cercle et dont un des côtés coïncide avec un diamètre du cercle est un triangle rectangle.

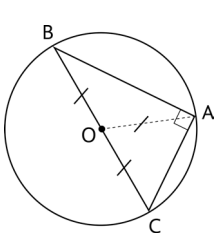

#### **III. Aires et Volumes**

Aire d'un triangle : b*h*/2

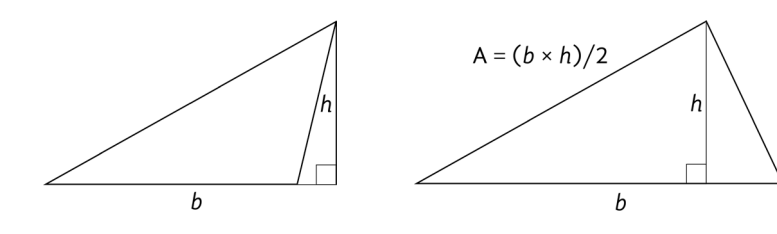

cours<br>
Solique numérique - Cours

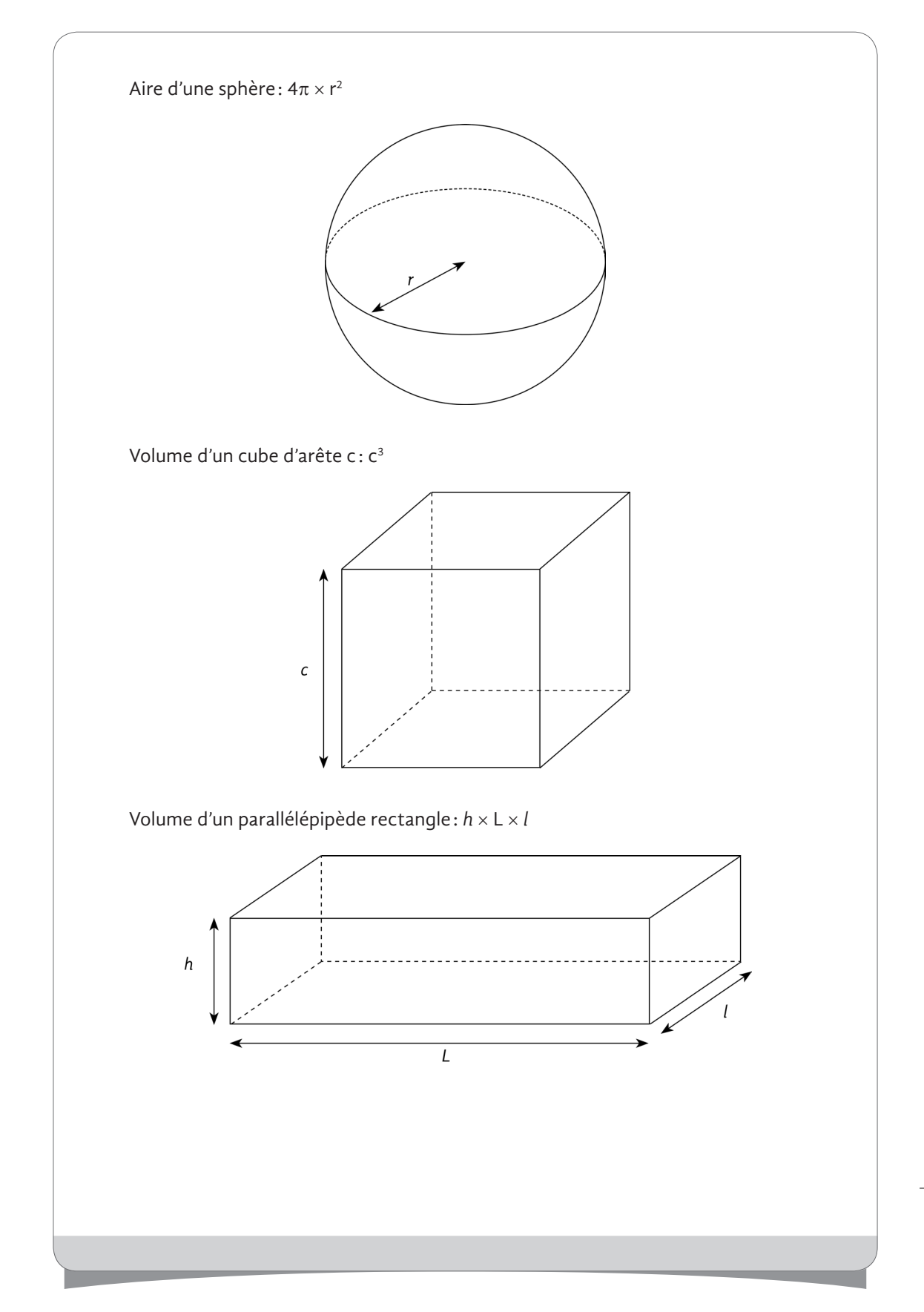

![](_page_2_Figure_0.jpeg)

# *Équations*

## **I. Équations**

■ Dans les questions qui portent sur des équations, il est impératif de transformer chacune des données de votre énoncé sous forme d'équation, en gardant toujours en tête l'inconnue que vous cherchez.

*Remarque :* Pour résoudre un système à *n* **inconnues**, il est nécessaire d'avoir *n* **équations** afin de connaître les valeurs de **toutes les inconnues**. En revanche, il est parfois possible de trouver la valeur d'une inconnue avec seulement 2 équations, même si on a plus de 2 inconnues !

 $Ex: A + B + C + D + E = 10$  et  $A + B + C + D + 2E = 11 \rightarrow$  on peut ici déduire que  $E = 1$ . Mais on ne peut pas déduire la valeur des autres inconnues.

#### **II. Moyennes**

■ **Moyenne « Classique » (Arithmétique) :** C'est la somme des valeurs divisée par le nombre de valeurs. En d'autres termes on a :

$$
\overline{X} = \frac{X_1 + X_2 + \dots + X_n}{n}
$$

- *Ex.* : Pour calculer la taille moyenne des individus d'un groupe, on additionne les tailles de chaque personne du groupe, et on divise cette somme par le nombre de personnes constituant le groupe.
- **Moyenne pondérée**: C'est la somme des valeurs multipliées par leurs coefficients respectifs divisée par le nombre de valeur. En d'autres termes on a :

$$
\overline{X} = \frac{c_1 \times X_1 + c_2 \times X_2 + \dots + c_n \times X_n}{c_1 + c_2 + \dots + c_n}
$$

*Ex.* : Une classe composée de 8 filles et 12 garçons. La moyenne des filles est de 14 et la moyenne des garçons est de 18. La moyenne de la classe sera donc égale

$$
\text{à: Moyenne} = \frac{8 \times 14 + 12 \times 18}{8 + 12} = \frac{328}{20} = 16,4
$$

#### **III. Pourcentages**

- **Augmentation de 20 % :** Prix final =  $(1 + 20 %) \times$  Prix initial = **1,2 × Prix initial**
- **E Baisse de 20 % :** Prix final =  $(1 20 \%) \times$  Prix initial =  $0.8 \times$  Prix initial
- Si nous avons  $\frac{Prix final}{Prix initial} = 1,30$ , alors nous avons une **augmentation de 30 %**, car 1,3  $= 1 + 30 %$ .
- **Si** nous avons  $\frac{Prix final}{Prix initial} = 0,60$ , alors nous avons une **baisse de 40 %**, car  $0,6 = 1 40$  % 40 %

#### **IV. Intérêts**

Soit C<sub>o</sub> le capital placé, *n* le nombre d'années et R le taux d'intérêt

¾ **Intérêts simples (cas classique) :**

- $\triangleright$  Capital final au bout de *n* années :  $S = C_0 \times (1 + nR)$
- $\triangleright$  Intérêts perçus :  $C_0 \times nR$

#### ¾ **Intérêts composés :**

- $\triangleright$  Capital final au bout de n années :  $S = C_0 \times (1 + R)^n$
- $\triangleright$  Intérêts perçus :  $C_0 \times (1 + R)^n C_0$

### **V. Vitesse, Distance, Temps**

Vitesse =  $\frac{\text{Distance}}{\text{Value}}$ Temps  $\Leftrightarrow$  Temps =  $\frac{\text{Distance}}{\text{Area}}$ Vitesse  $\Leftrightarrow$  Distance = Temps  $\times$  Vitesse

Cette unique équation vous permet de résoudre théoriquement tous les cas de vitesse – distance – temps que vous pouvez rencontrer.

Cependant, dans de nombreux cas, il vaut mieux utiliser des astuces pour gagner du temps. Nous en parlerons dans la correction des exercices.

# *Probabilités*

## **I. Probabilités**

### **Probabilité d'un tirage**: **Nombre de cas favorables Nombre de cas possibles**

La règle de base consiste à diviser le nombre de cas favorables par le nombre de cas possibles. La difficulté est alors de réussir à trouver le nombre de cas favorables ainsi que le nombre de cas possibles.

*Ex. 1:* Combien ai-je de chance de tirer une dame dans un jeu de 52 cartes ?

Réponse:  $\frac{\text{Number of }{1}}{\text{Number of }{1}} = \frac{4}{52}$ , soit 1 chance sur 13

*Ex. 2:* Combien ai-je de chance de tirer une dame ou un trèfle dans un jeu de 52 cartes ?

*Attention:* il ne faut pas compter en double la dame de trèfle dans les cas favorables ! Réponse :

Nombre de dames + Nombre de trègles – Dame de trèfle  $=$   $\frac{4+13-1}{52}$   $=$   $\frac{16}{52}$   $=$   $\frac{4}{13}$ 

*Ex. 3:* Combien ai-je de chance de tirer un roi dans un jeu de 52 cartes, sachant que je n'ai pas tiré le roi de pique ?

*Attention:* Le roi de pique ne fait plus parti des cas favorables, ni même des cas possibles.

Réponse :  $\frac{\text{Nombre de roi restants}}{\text{Nombre de cartes restantes}} = \frac{3}{51}$ , soit 1 chance sur 17 ! (car 51 = 3 × 7).

## **II. Tableau**

Voici un genre d'exercice qui revient assez souvent au concours Sesame, mais qui reste très utile.

*Ex.:* Dans un groupe de 60 personnes, 37 individus parlent anglais, 20 parlent espagnols et 7 ne parlent aucune des deux langues. Combien de personnes parlent espagnol et ne parlent pas anglais ?

Dans ces exercices, il est alors très utile de réaliser un tableau pour retranscrire l'énoncé. On retranscrit l'énoncé à l'aide d'un tableau, et on obtient:

![](_page_6_Picture_117.jpeg)

Il suffit alors de compléter le tableau comme suit:

![](_page_6_Picture_118.jpeg)

Il y a donc 16 personnes dans le groupe qui parlent espagnol et pas anglais.

Pour compléter ce tableau il faut comprendre les choses suivantes :

 $\rightarrow$  La somme des 4 cases centrales est égale au grand total (ici, 60).

→ De plus, horizontalement et verticalement, la somme des valeurs contenues dans les deux premières cases est toujours égale à la valeur de la troisième case. Ainsi par exemple, la valeur de la case (anglais; espagnol) additionnée à la valeur de la case (anglais, espagnol) nous donne 37, qui correspond au nombre total de personnes parlant anglais.

## *Unités et mesures*

![](_page_7_Picture_214.jpeg)

fiche 33 *fiche*